## Inhalt

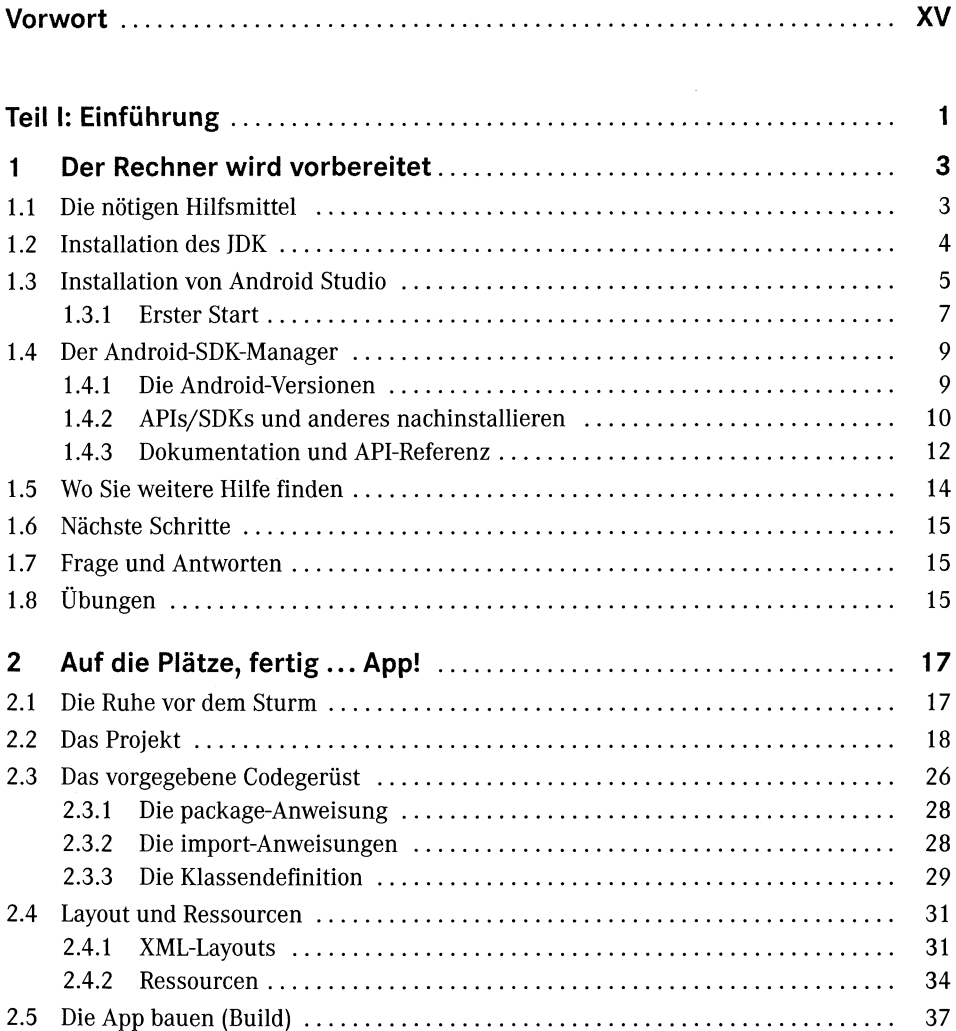

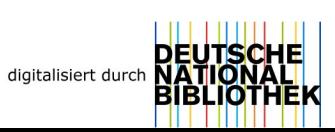

## VI Inhalt

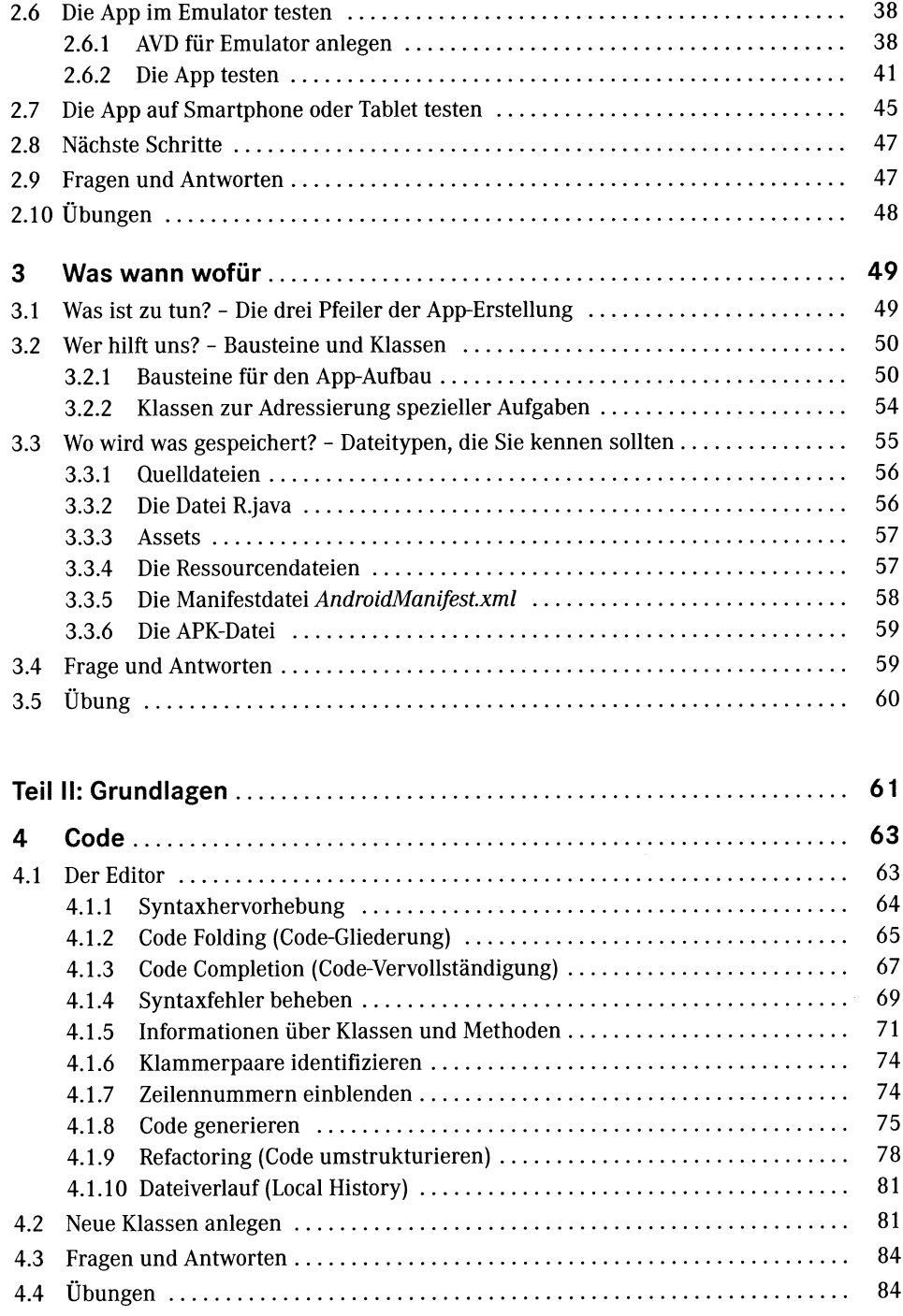

×

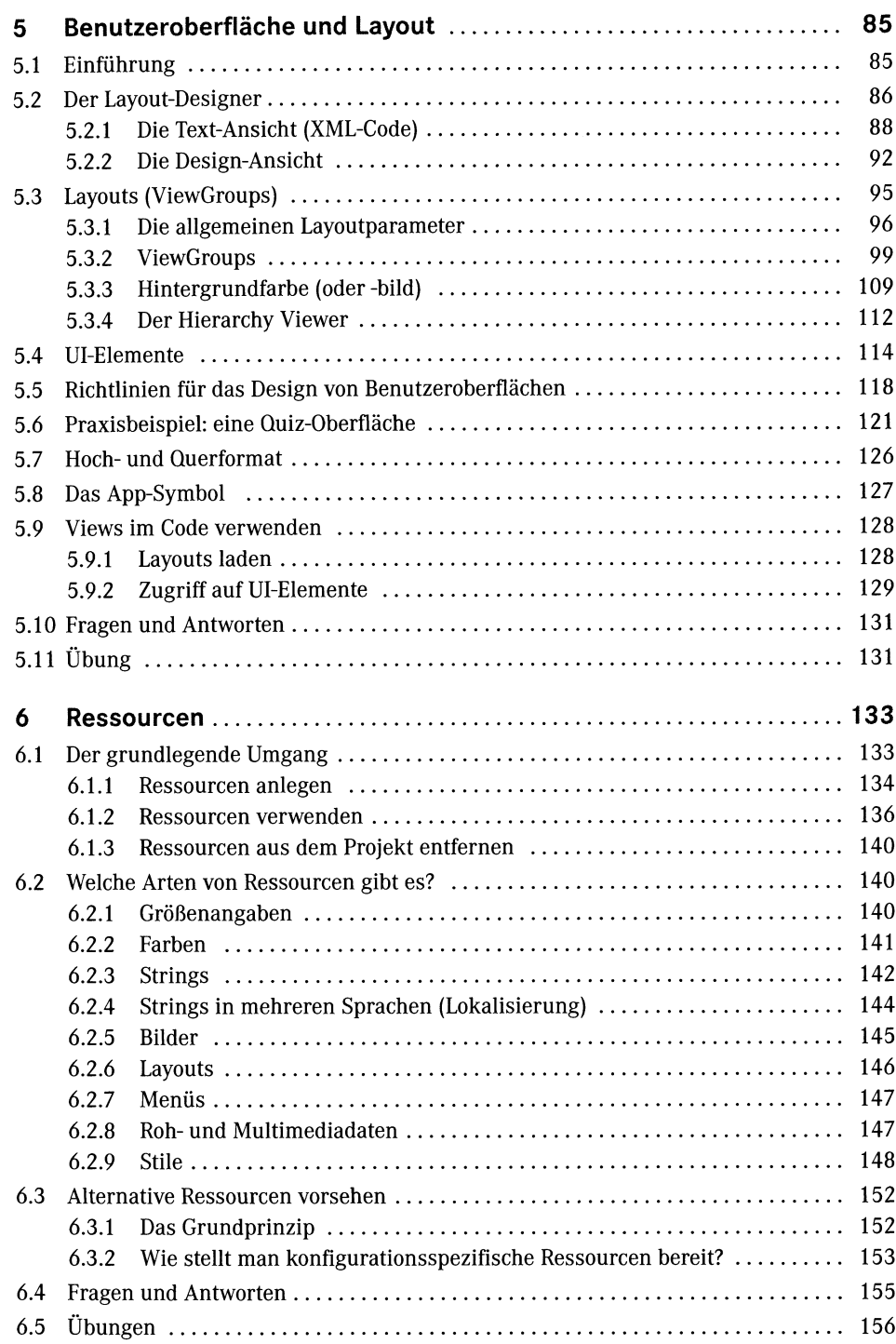

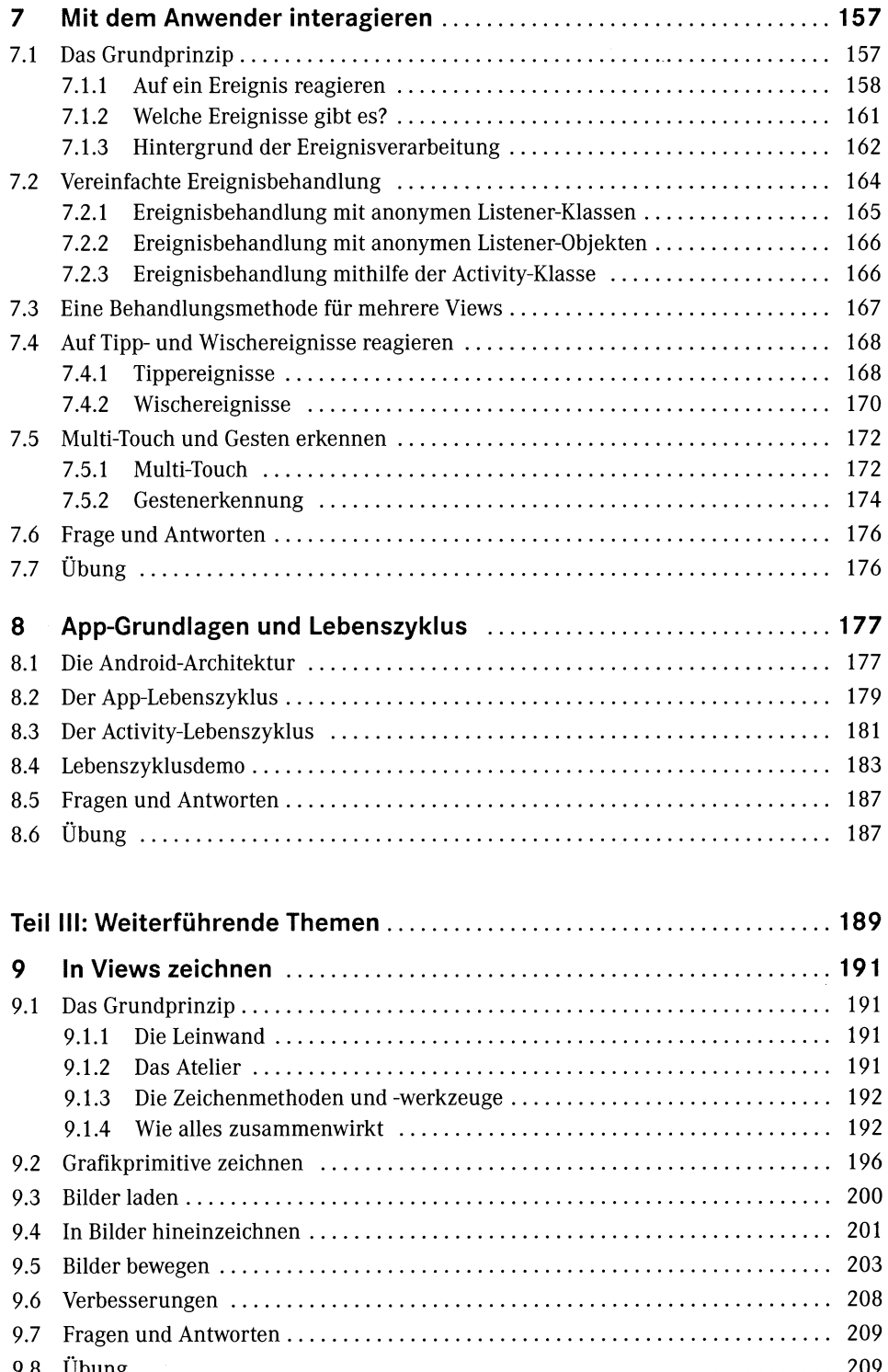

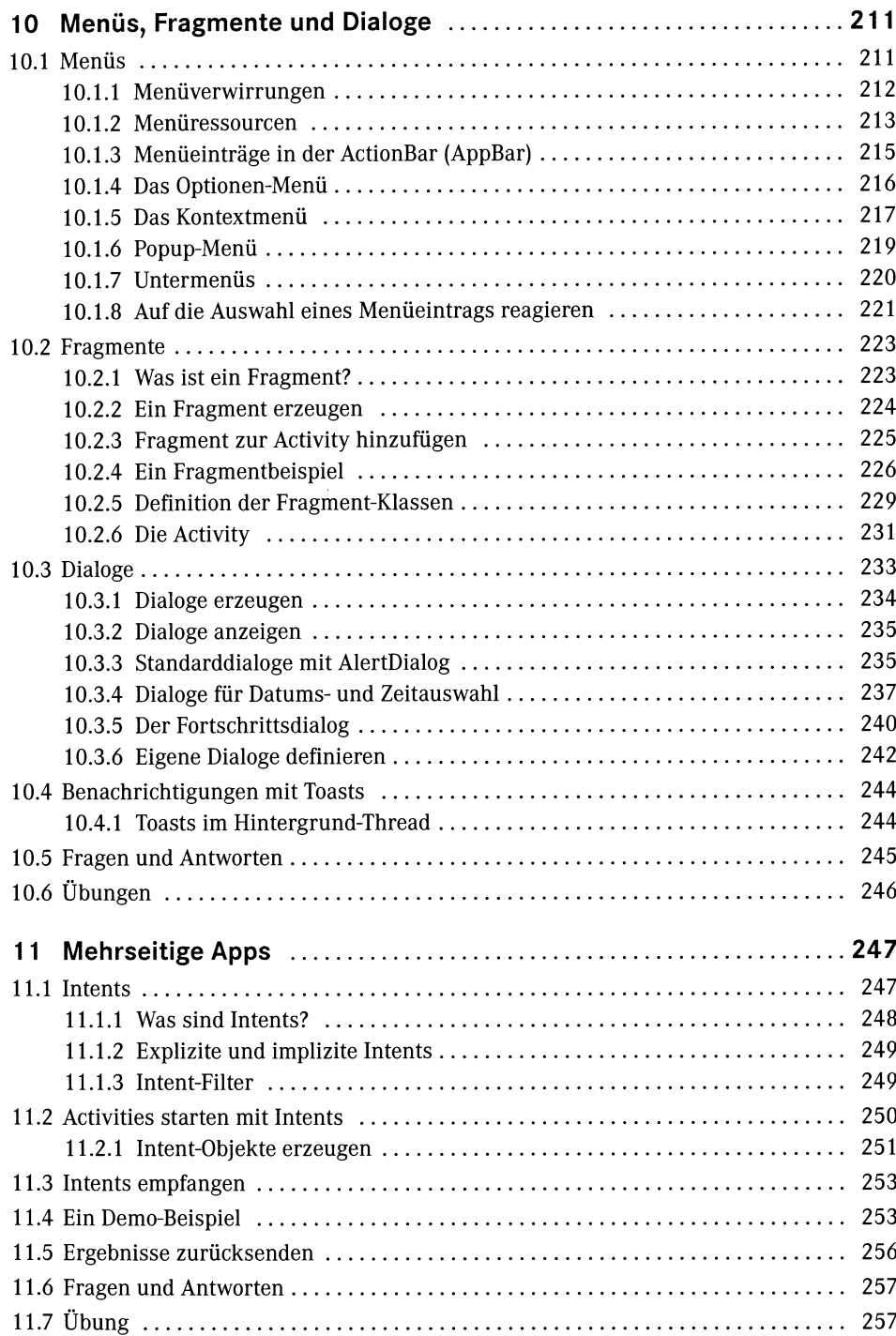

## $12$  $12.1$ 12.2 12.2.1 12.2.2 12.3 12.4 12.5  $13$  $13.1$ 13.2 13.3 13.4 13.5 13.6 13.7 14 14.1 14.2 14.3 14.3.1 14.3.2 Audiodateien vom Dateisystem abspielen ............................ 285 14.3.3 Audiodateien aus dem Internet abspielen ........................... 285 14.3.4 14.3.5 MediaPlayer-Objekte wiederverwenden ............................. 287 14.3.6 14.3.7 14.4 14.5 14.6 293 14.7 295 14.8 14.9 298 15 15.1 15.1.1 15.1.2

**Iniciies** 

15.1.3

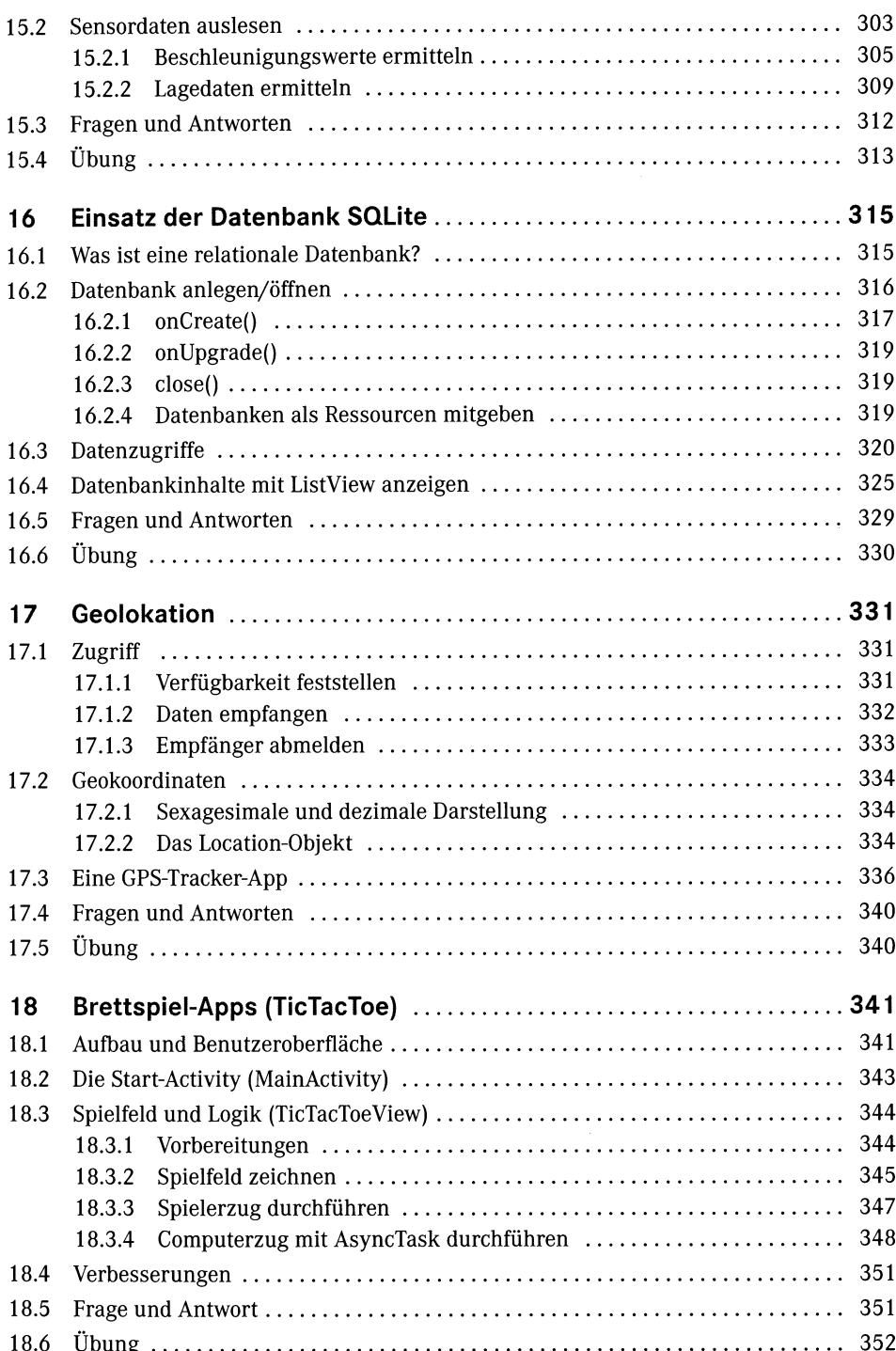

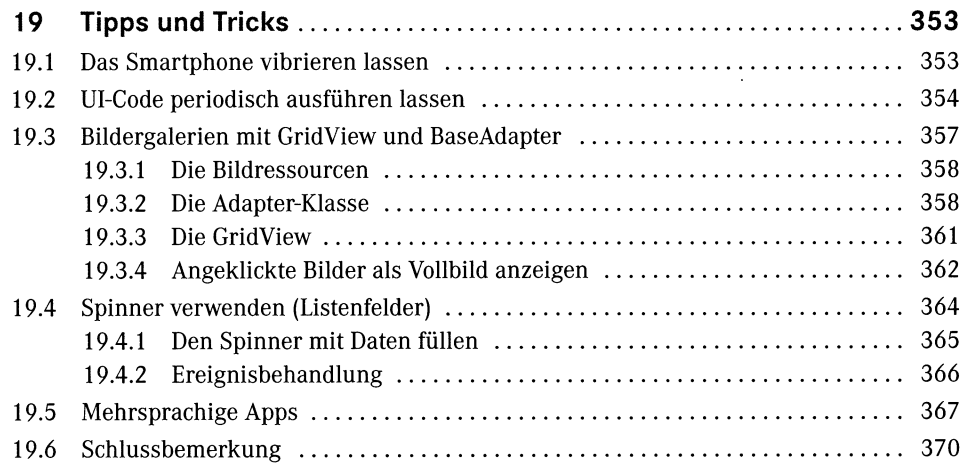

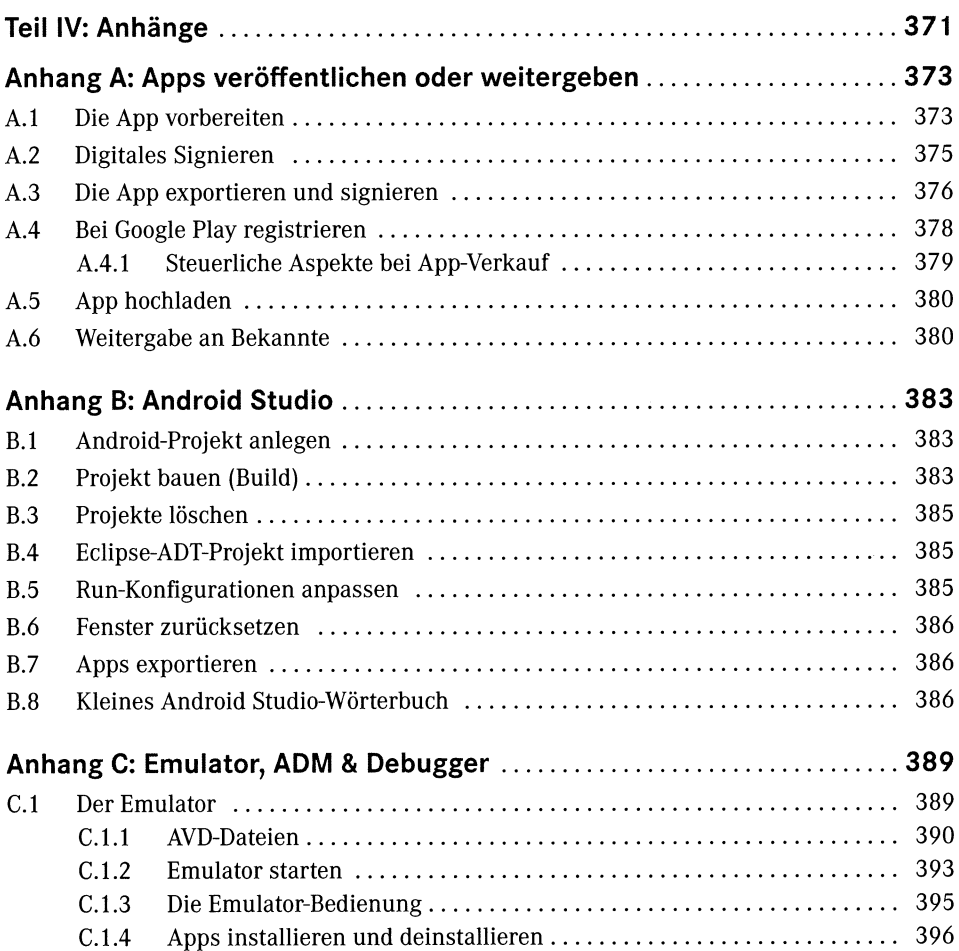

## Inhalt XIII

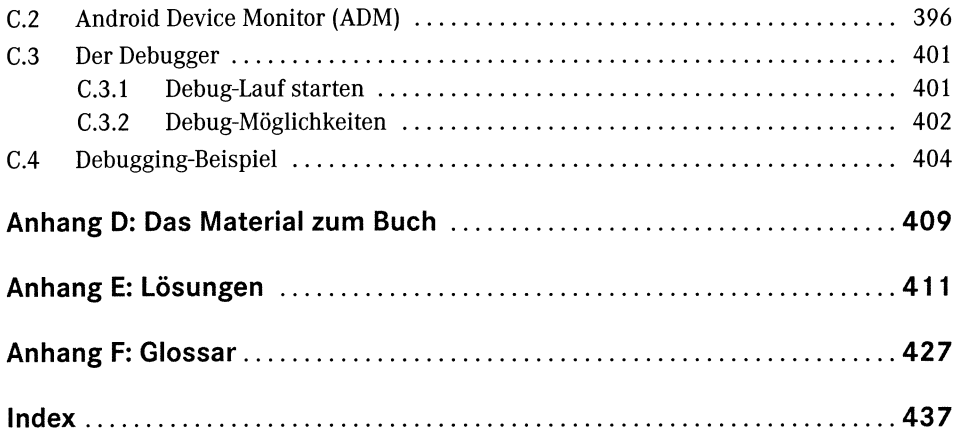

W.

Ň,